# **Capítulo 4: Adquisición y procesado de imágenes**

### **Toma de imágenes de calibración**

Una de las claves para obtener datos científicamente útiles está en calibrar las imágenes correctamente. Es importante que los datos o "imágenes astronómicas" ("science images") representen con precisión la señal de las estrellas. Las fuentes de señal no astrofísica se deben cuantificar y eliminar allá donde sea posible para que no contaminen los datos.

### *Recuadro informativo 4.1 – Guía Rápida para la Toma de Imágenes de Calibración*

Todas las imágenes de calibración deben efectuarse a la misma temperatura a la que hayan sido tomadas las imágenes astronómicas. Se debe dejar el refrigerador de la cámara funcionando durante media hora aproximadamente para que se estabilice antes de tomar imágenes.

### **Tomas Oscuras de tiempo de exposición nulo ("Bias Frames")**

- Deben efectuarse en la oscuridad con el obturador cerrado y/o con la entrada de luz del telescopio cubierta.
- El tiempo de exposición ha de ser cero segundos (o lo más corto posible).
- Tomaremos 100 imágenes y las promediaremos para crear una toma Oscura de tiempo de exposición nulo Maestra ("Master Bias")

# **Tomas Oscuras ("Dark Frames")**

- Deben efectuarse en la oscuridad con el obturador cerrado y/o con la entrada de luz del telescopio cubierta.
- El tiempo de exposición debe ser el mismo (o superior) al de las imágenes astronómicas.
- Tomaremos 20 imágenes o más, restaremos a cada una la Toma Oscura de tiempo de exposición nulo Maestra ("Master Bias") y las combinaremos todas juntas usando la mediana para crear una toma Oscura Maestra ("Master Dark").

# **Tomas Planas ("Flat Frames")**

- Tomaremos imágenes de una fuente luminosa uniforme o del cielo crepuscular.
- Nos aseguraremos de que el enfoque es correcto y el mismo que el de las imágenes astronómicas.
- El tiempo de exposición debe permitir llegar a completar aproximadamente la mitad de la capacidad total del píxel.
- Tomaremos 10 imágenes o más para cada filtro, las promediaremos (o combinaremos con la mediana), les restaremos la toma Oscura Maestra ("Master Dark") y la toma Oscura de tiempo de exposición nulo Maestra ("Master Bias") para crear una toma Plana Maestra ("Master Flat").

Afortunadamente, hay una forma sencilla de hacerlo mediante la toma de tipos especiales de imágenes que capturan los efectos de tipos diferentes de señal instrumental. Podremos ver que los programas de imagen fotográfica serán una gran ayuda haciendo para nosotros gran parte del trabajo. Solo es necesario asegurarse de especificar qué tipo de tomas de calibración se están tomando en cada caso para que los programas sepan qué hacer más tarde con ellas cuando vayan a ser combinadas. En la mayoría de los casos, las únicas decisiones que se deberán tomar al configurar el programa de captura de imágenes están relacionadas con los tiempos de exposición, el número de imágenes a tomar y qué filtro se ha seleccionado.

Los programas también facilitarán promediar imágenes y la aplicación de las tomas de calibración a las imágenes astronómicas. Dependiendo del programa usado, los pasos para promediar imágenes o restar una de otra pueden ser automáticos o semiautomáticos. Es importante conocer las bases de funcionamiento de los programas y qué acciones hay que elegir durante el proceso.

La idea tras las imágenes de calibración es que han de ser utilizadas para normalizar las imágenes astronómicas sin distorsionar de ningún modo la señal "buena", haciéndolas más representativas de la luz recibida de la fuente sin ser modificada por la respuesta del sistema.

### Tomas oscuras de tiempo de exposición nulo ("Bias Frames")

En adelante, por simplicidad de lectura, nos referiremos a las tomas oscuras de tiempo de exposición nulo como "tomas bias".

La cámara CCD y su electrónica tienen un ruido intrínseco que añade señal a cada imagen tomada, independientemente de los tiempos de exposición. Las tomas bias ("bias frames") se usan para compensar por el ruido de lectura, las interferencias provenientes del ordenador y el ruido electrónico. También eliminan cualquier señal constante aplicada a la salida de la CCD por la electrónica de la cámara. Las tomas bias ("bias frames") se crean tomando exposiciones de cero segundos (o del tiempo de exposición más corto posible con nuestro sistema) sin permitir que entre nada de luz dentro de la cámara. Como las tomas bias efectuadas serán promediadas para crear una toma Bias Maestra ("Master Bias"), es necesario tomar muchas para suavizar cualquier

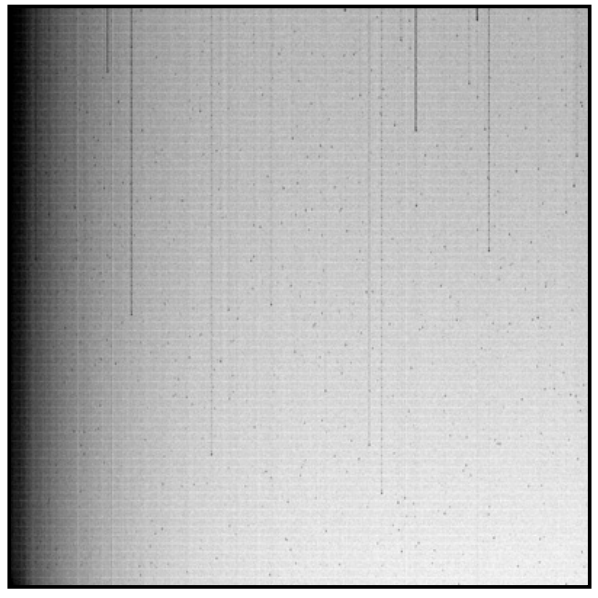

*Imagen en negativo de una toma oscura de tiempo de exposición nulo ("bias frame")*

ruido aleatorio. El uso de solo un pequeño número de tomas bias ruidosas ¡puede introducir en la práctica más errores en las imágenes astronómicas que los que elimina!

Todas las tomas de calibración y astronómicas deben tomarse con la misma selección de temperatura y tan baja como sea posible para nuestra localización geográfica y época del año. Configuraremos el refrigerador de la cámara a una temperatura que pueda alcanzar usando un máximo del 80% de su capacidad de enfriamiento y lo dejaremos funcionar aproximadamente una media hora o hasta que la temperatura de la cámara se estabilice.

Una vez creada una toma Bias Maestra ("Master Bias"), deberíamos ser capaces de usarla hasta que la temperatura ambiente suba tanto que no se pueda seguir regulando la temperatura de la CCD o se produzca un cambio en la respuesta de nuestra cámara o en la electrónica de nuestro sistema.

### Tomas Oscuras ("Dark Frames")

Los movimientos térmicos de los electrones en el chip generan lentamente señales en proporción al tiempo de exposición, no por estar expuestos a la luz óptica sino porque esos electrones térmicos tienen oportunidad de apilarse en cada píxel a lo largo del transcurso del tiempo. Las tomas oscuras ("dark frames") están diseñadas para cuantificar la "corriente oscura" ("dark current") o ruido térmico en el chip CCD de forma que pueda ser restado de las imágenes astronómicas. Los "píxeles calientes" ("hot pixels") generalmente pueden ser controlados con una buena regulación de temperatura y disminuyen conforme la temperatura del chip va bajando.

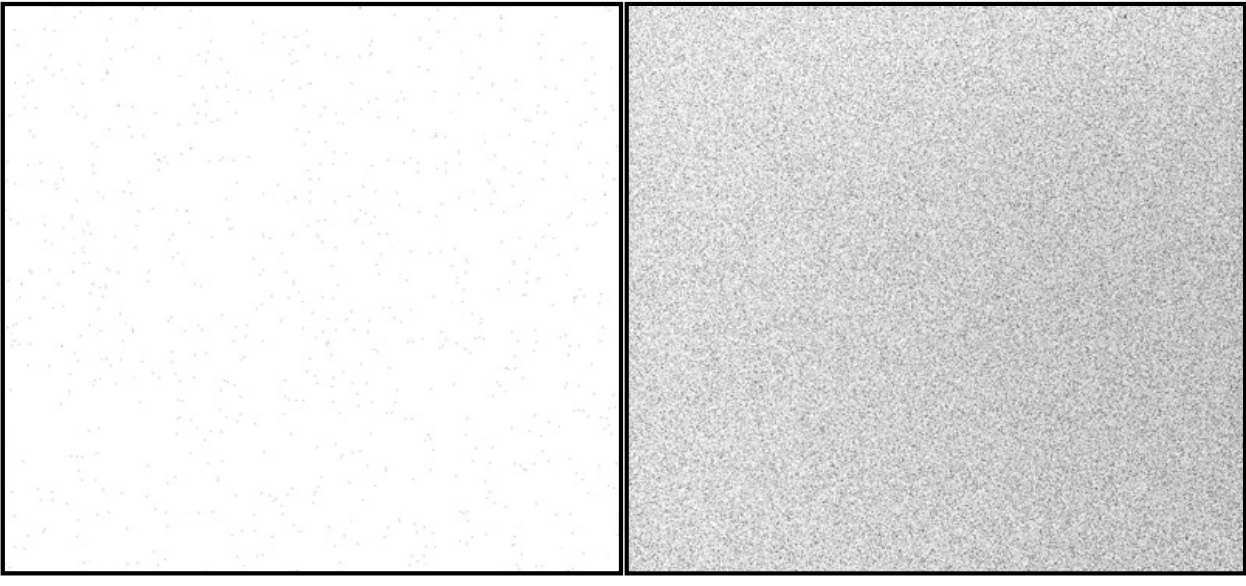

*Toma oscura ("dark frame") de 10 segundos (imagen en negativo)*

*Toma oscura ("dark frame") de 300 segundos (imagen en negativo)*

Para efectuar tomas oscuras ("dark frames"), hay que asegurarse de que no entra luz en la cámara y tomar imágenes del mismo tiempo de exposición, o más largo, del que sea necesario para las imágenes astronómicas. La razón por la que no deben utilizarse tomas oscuras ("dark frames") con tiempo de exposición menor que el de las imágenes astronómicas es que si los programas han de "escalarlas" para adaptarlas a una exposición más larga, los píxeles calientes ("hot pixels") pueden saturarse lo cual tiene un impacto negativo en el resultado final.

Al igual que con las tomas bias ("bias frames"), cuantas más imágenes se tomen mejor ya que el programa informático promediará todas las tomas oscuras ("dark frames") una vez que la toma Bias Maestra ("Master Bias") se reste de cada una de ellas. Es buena idea inspeccionar las tomas oscuras ("darks") en busca de impactos de rayos cósmicos y eliminar las defectuosas antes de ser promediadas. El programa que usemos nos informará de cómo hacerlo.

Una sugerencia es efectuar todas las tomas oscuras y bias ("dark and bias frames") en noches nubladas y guardarlas en una "librería" organizada por temperatura y tiempo de exposición. Al igual que con las tomas bias ("bias frames"), se deben tomar nuevas oscuras ("darks") cada vez que haya cambios en el equipamiento electrónico (como usar un ordenador nuevo, diferente cableado, etc.).

### Tomas Planas ("Flat Frames")

El propósito de una toma plana ("flat frame") es crear una imagen que, al ser aplicada a la imagen astronómica, compense los problemas en el recorrido de la luz a través del telescopio hacia el sensor CCD. Cosas como polvo en las superficies ópticas, reflejos en los deflectores ("baffles") y ópticas alineadas incorrectamente pueden causar gradientes en la cantidad de luz que pasa a través del sistema. Con la toma de imágenes de una fuente de luz uniforme, muchos de esos gradientes se pueden grabar y cuantificar de forma que su efecto puede ser eliminado de la imagen astronómica de la misma manera que las tomas oscuras y bias ("dark and bias frames") eliminan otros tipos de ruido.

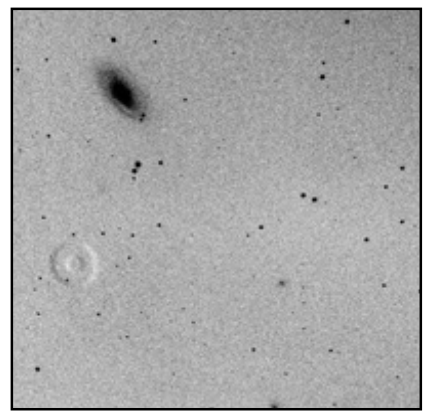

*Imagen aplanada indebidamente mostrando el efecto de motas de polvo*

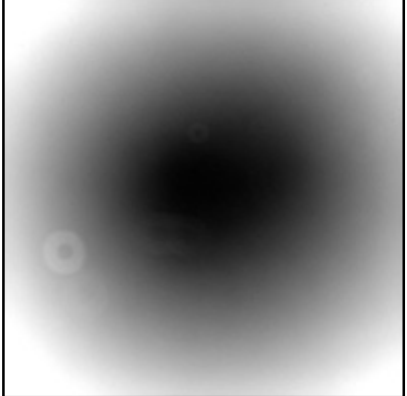

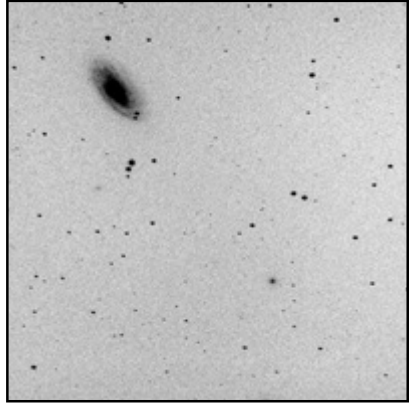

*Plana en V ("V-flat") con polvo Imagen con la plana ("flat")* 

*aplicada*

La parte más complicada de la toma de planas ("flats") viene de la mano de la "fuente uniforme de luz". Mucha gente usa cajas de luz, comerciales o caseras, o una superficie blanca uniformemente iluminada dentro de la cúpula o adosada a la pared del observatorio. Otro procedimiento popular es usar el cielo mismo durante el crepúsculo matutino o vespertino (ver el recuadro informativo 4.2). En cada caso, es importante que la fuente sea uniforme, de otro modo las imágenes tomadas no reflejarán adecuadamente los problemas en la trayectoria de la luz ¡sino los problemas en la fuente de luz!

### *Recuadro informativo 4.2 – Adquisición de tomas planas crepusculares ("Twilight Flats").*

Usar el cielo es la forma más fácil (y menos cara) de crear buenas tomas planas ("flat frames"). Sin embargo, no es infalible. Siguiendo las sugerencias a continuación, deberíamos ser capaces de evitar los obstáculos más importantes.

- y Usaremos una ventana de aproximadamente 20-30 minutos, comenzando cuando el Sol está a 5º-7º bajo el horizonte en el crepúsculo vespertino o finalizando cuando el Sol está a 5º-7º bajo el horizonte en el crepúsculo matutino.
- y El telescopio debe estar apuntando al cénit.
- y **Debemos mover el telescopio entre tomas de manera que las estrellas no aparezcan emplazadas en el mismo sitio en ningún par de tomas.** Consideraremos situar una camiseta blanca sobre el extremo del telescopio para difundir aún más la luz de cualesquiera estrellas que aparezcan en la imagen.
- y Debemos evitar tomar imágenes en la región de la Vía Láctea debido a que pueden capturarse demasiadas estrellas.
- y No debemos tomar planas ("flats") con presencia en el cielo de Luna brillante o nubes.
- y Debemos elegir un tiempo de exposición para cada filtro que alcance la mitad de la capacidad del píxel pero no menos de 3 segundos ni más de 30 segundos.
- y Hemos de tomar planas ("flats") para el filtro B (si se usa) durante el período más brillante y para el resto de filtros cuando está un poco más oscuro.

Para efectuar tomas planas ("flat frames"), hay que asegurarse de que la temperatura de la cámara es estable y la misma que la temperatura usada para las tomas oscuras y bias ("dark and bias frames"). Deben estar enfocadas igual que las imágenes astronómicas, de otro modo los "donuts de polvo" ("dust donuts") no se corresponderán con los que afecten a las imágenes astronómicas.

El tiempo de exposición variará con cada filtro a no ser que se pueda ajustar el brillo de la fuente de luz para compensar por las diferencias. El objetivo es exponer la CCD hasta alcanzar la mitad de la capacidad del píxel (esto está explicado en la sección sobre equipamiento, página 16).

Hay que tomar por lo menos 10 imágenes por cada filtro. Si la fuente de luz es el cielo crepuscular, se debe seleccionar la opción del programa de combinar las planas ("flats") mediante la mediana ("median combine") para cada filtro a fin de eliminar todas las estrellas que puedan haber aparecido en la imagen. En caso de no haber estrellas, solo hará falta promediar las planas ("flats"). Debe crearse una Plana Maestra ("Master Flat") para cada filtro cuando se resta la oscura ("dark"). Debe usarse la oscura maestra ("Master Dark") con un tiempo de exposición que sea igual o mayor que el de la plana ("flat").

El conjunto de Planas Maestras ("Master Flats") recién creadas pueden utilizarse para más de una sesión de observación pero es una buena práctica efectuarlas de nuevo al menos cada mes. ¡El polvo se mete en cualquier parte sin importar el esfuerzo empleado en mantenerlo fuera! Si algo cambia en nuestro tren óptico (como por ejemplo añadir un reductor de focal, reemplazar un filtro o quitar o rotar la cámara, debemos crear nuevas Planas Maestras ("Master Flats").

### **Adquisición de imágenes astronómicas**

Ahora que tenemos un conjunto de tomas de calibración para trabajar con ellas, es hora de comenzar a tomar imágenes de estrellas variables reales. Hay varios factores a considerar conforme se crean esas imágenes.

### *Ajuste de temperatura*

La temperatura de la cámara debe ser ajustada a lo más fría posible para reducir la corriente oscura ("dark current"). Si se usa una cámara refrigerada termoeléctricamente, ajustaremos la temperatura a la más fría que se pueda alcanzar usando un nivel de potencia no superior al 80% aproximadamente (para que aún haya una pequeña reserva de potencia para enfriar si fuera necesaria). Daremos a la cámara unos 30 minutos para estabilizarse antes de comenzar a tomar imágenes. Como se mencionó anteriormente, las imágenes de calibración deben realizarse usando el mismo ajuste de temperatura que las imágenes astronómicas.

En verano, si se ha de operar con la cámara más caliente, deben elegirse objetos que necesiten tiempos de exposición más cortos para reducir la corriente oscura ("dark current").

### *Uso de filtros*

Con el fin de producir datos que los usuarios puedan entender con facilidad (¡que es el objetivo de esta guía!), se deben usar siempre filtros fotométricos salvo en casos excepcionales en que los requisitos científicos requieran observaciones sin filtros. Los datos sin filtros o tomados con filtros no estándares tienen una utilidad limitada ya que el color de la estrella y la respuesta del sistema a ese color probablemente diferirán mucho de un observador a otro. Tales datos pueden ser utilizados para la sincronización de eventos como los mínimos de una binaria eclipsante pero no describirán la realidad con precisión de un modo que otros puedan repetir. Es mucho mejor recoger los datos usando uno o más filtros fotométricos estándares. Ver más sobre este tema en la sección sobre filtros en Equipamiento (capítulo 3, página 23).

### *Elección de los tiempos de exposición*

El tiempo de exposición que seleccionemos para cada imagen depende de una cantidad de factores que incluye el brillo de la variable en ese momento, qué filtro se está usando, la calidad del mecanismo de seguimiento del telescopio y si se está o no utilizando guiado. Generalmente, se debe usar el mayor tiempo de exposición apropiado para el brillo total y la escala de tiempo de la variación que se desea medir. El aspecto más crítico de la elección de un tiempo de exposición apropiado para un filtro dado está en no "saturar" la imagen de la variable ni cualesquiera de las estrellas de comparación. Hacerlo dará una lectura falsa del brillo de la estrella que se traducirá en datos sin valor.

Para evitar este problema, es importante comenzar por conocer el punto de saturación de la cámara medido en cuentas ("analog to digital units" o "ADU's") (ver la sección sobre determinación de la linealidad, página 18). Una vez conocido cuál es el límite superior, deben tomarse algunas imágenes de "prácticas" de estrellas con brillo conocido usando diferentes tiempos de exposición. Estudiando las imágenes y usando las herramientas del programa para medir el número de cuentas ("ADU's") en la imagen de la estrella, seremos capaces de determinar el punto en el cual la estrella se satura. A partir de esta información, se puede establecer el tiempo de exposición "seguro" mínimo y máximo para cada magnitud estelar. A continuación, se pueden salvar los resultados para futura referencia en una tabla con entradas de tiempo de exposición en relación a la magnitud estelar para cada filtro. Esto nos ahorrará un montón de tiempo y posible frustración en el futuro.

¡Debemos tener en cuenta que una imagen estelar se puede saturar mucho antes de derramarse ("bloom"), es decir, de ver picos verticales saliendo de ella!

A continuación se enumeran otros consejos útiles relacionados con la elección de los tiempos de exposición:

- Si no estamos seguros de qué tiempo de exposición usar para un nuevo objeto, es preferible usar un tiempo de exposición menor.
- Los tiempos de exposición muy largos es mejor fraccionarlos entre varias exposiciones más cortas. Cuanto más larga es la exposición, mayor es la posibilidad de que la imagen pueda quedar inservible por anormalidades en el seguimiento, el paso de un satélite, impactos de

rayos cósmicos, el paso de nubes, etc. Las imágenes más cortas pueden ser apiladas para mejorar la relación señal/ruido ("Signal-to-noise ratio" o "SNR").

- y Nunca deben tomarse exposiciones de menos de 3 segundos y preferiblemente nunca menores de 10 segundos, especialmente si la cámara tiene un obturador de palas ("bladed shutter"). Cualquier exposición más corta causará que la apertura y el cierre del obturador afecten a los datos fotométricos.
- y Nótese que filtros diferentes casi siempre requieren diferentes tiempos de exposición, no solo a causa del rendimiento del filtro y la respuesta de la CCD sino porque la estrella puede emitir mucha menos luz en una banda que en otra. Esto es especialmente cierto para los filtros azules, particularmente cuando se observan estrellas rojas.

### *Decidir cuántas imágenes tomar*

El primer paso en la decisión de cuantas imágenes tomar de cada estrella objetivo en nuestro programa es determinar lo que es apropiado para esa particular estrella o clase de estrellas. Por ejemplo, si vamos a tomar imágenes de una estrella de tipo Mira que tiene un período del orden de muchos meses o un año, entonces no tiene sentido para esa estrella enviar más de una observación por semana aproximadamente. En este caso, se deben crear al menos tres imágenes con cada filtro, procesarlas por separado, promediar las magnitudes resultantes (en realidad, los flujos deberían ser promediados antes de convertirlos a una magnitud si bien, en la mayoría de los casos, la diferencia es insignificante) y, finalmente, se enviará solo una observación promediada de cada filtro como grupo a la AAVSO.

Las sesiones de observación de "series temporales" ("Time series") en las cuales se toman cientos de imágenes de una estrella en el transcurso de una noche deben reservarse para estrellas a las que les pasa algo en sentido astrofísico en esa corta escala temporal.

Más información sobre este tema se cubre en la sección de esta guía sobre "Fotometría y Ciencia" (ver página 68). El punto al que llegamos aquí es que para obtener buena ciencia, es importante una apropiada cadencia de observaciones y esto es algo que debe ser tenido en cuenta cuidadosamente cuando se planifica una sesión de observación. Un exceso de observaciones de algunos tipos de estrellas en un tiempo demasiado corto puede distorsionar una curva de luz y desperdiciar nuestro tiempo. Muy pocas observaciones de otras estrellas pueden motivar que nuestros datos tengan menos valor.

### *Encontrar el campo*

Debido a que el campo que fotografía una CCD es habitualmente pequeño, podemos tener problemas para localizar el campo de la variable de la que queremos tomar imágenes. Citamos a continuación algunas sugerencias y consejos:

- Conocer el campo de visión de nuestro sistema. Se proporcionan sugerencias sobre cómo averiguarlo en la sección Equipamiento de este manual (página 21).
- y Asegurarse de que el telescopio está bien alineado antes de comenzar. Ir primero a una estrella notoriamente brillante, situarla en el centro del campo de visión y resincronizar la alineación. Es una buena idea usar un filtro V o B cuando se realiza esta tarea para reducir la posibilidad de obtener una "imagen fantasma" ("ghost image") de la estrella brillante en la siguiente exposición.
- Imprimir cartas gráficas de estrellas variables ("Variable Star Plotter charts" o "VSP charts") de diferentes escalas y usarlas como ayuda para identificar asterismos y verificar que se está apuntando a la estrella que pensamos que apuntamos. Podemos usar la opción de superponer ("overlay") la imagen del DSS sobre la de VSP. ¡Tomémonos nuestro tiempo y hagamos las cosas bien!
- Usar programas planetarios (como Guide, The Sky, etc.) que se pueden personalizar para coincidir con nuestra imagen en tamaño y magnitud límite. Se puede superponer una toma sobre el mapa estelar para mostrar el campo de visión de la cámara.
- y Usar programas para controlar el apuntamiento del telescopio si son más precisos que el uso de los controles de desplazamiento ("GoTo"). Esto puede incluir un telescopio guía o cámara con sus propios programas si se han instalado en nuestro sistema.
- y Intentar colocar la estrella objetivo en el centro del campo de visión y asegurarse de que las estrellas de comparación están también en la misma toma.

### **Casos especiales y otras incidencias**

### *Estrellas brillantes*

Las estrellas brillantes suponen un problema especial para los fotometristas. Para evitar la saturación de la imagen estelar, debemos usar un tiempo de exposición corto. Sin embargo, además de posibles incidencias causadas por la apertura y cierre del obturador, las imágenes con exposiciones muy cortas pueden sufrir más el efecto del centelleo que otras con exposiciones más largas donde el "parpadeo" ("twinkling") es promediado durante un período largo de tiempo. Para evitar estos problemas, es recomendable no tomar nunca exposiciones de menos de 10 segundos de duración. Cuando se alcanza el punto donde no se puede tomar una exposición suficientemente corta como para evitar la saturación, se pueden probar algunas de las siguientes técnicas:

- Usar una máscara de abertura al final del telescopio para reducir la cantidad de luz incidente que llega a la cámara (¡Nótese que es necesario retomar planas ("flats") si se hace!)
- Probar el uso de un filtro fotométrico azul (B) en lugar de un filtro visual (V). No solo el filtro por sí mismo reduce la cantidad de luz que alcanza la cámara sino que las CCDs son menos sensibles a la banda B que a las bandas V, R o Ic.
- Desenfocar ligeramente la imagen. Esto difunde la luz sobre varios píxeles permitiendo de esta manera incrementar el tiempo de exposición antes de que se produzca la saturación.

En cualquier caso, cuando haya que utilizar tiempos de exposición muy cortos para evitar la saturación, se debe considerar tomar múltiples imágenes y combinarlas en una única medida si la estrella varía de forma suficientemente lenta. Esto ayudará a reducir el impacto del centelleo.

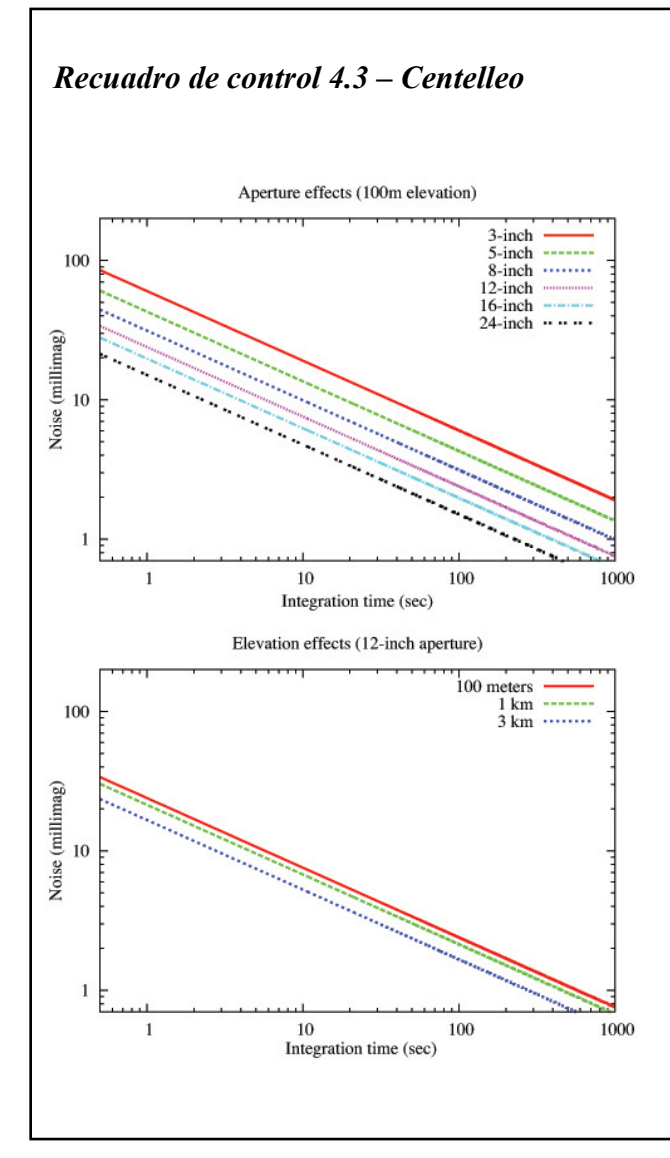

El centelleo se produce por la refracción de la luz estelar que causan células turbulentas individuales en la atmósfera. Las estrellas centellean en lapsos de tiempo tanto cortos como largos pero la amplitud de los cambios en tiempos cortos son mayores. El centelleo ha sido medido experimentalmente (ver Young 1967) y los efectos del ruido en una señal pueden ser aproximados como una función de la abertura del telescopio, la masa de aire y la altitud de la localización geográfica del telescopio. Este gráfico muestra los efectos de la abertura (arriba) y la altitud de la localización (abajo) en el ruido por centelleo como una función del tiempo de exposición usando la ecuación de Young (asumiendo  $S_0 = 0.09$  y masa de aire  $= 1.5$ ). Aberturas mayores sirven para promediar sobre células turbulentas más pequeñas, con lo que los efectos del ruido en telescopios de gran abertura se reducen en gran medida. El sitio web de Radu Corlan contiene tablas útiles de los efectos del centelleo, disponibles en: http://astro.corlan. net/gcx/scint.txt.

### *Campos abarrotados ("Crowded fields")*

Los observadores inexpertos deben evitar fotografiar campos en los que las estrellas estén muy juntas. La razón está en que es muy difícil efectuar fotometría precisa cuando las estrellas se tocan o se solapan. Los datos que contengan medidas combinadas de dos estrellas son, por regla general, muy poco útiles. Para separar las dos estrellas, debemos utilizar técnicas matemáticas como el ajuste a la función de dispersión puntual ("point-spread function" o "PSF"), lo cual está más allá de la cobertura de esta guía.

La única excepción a esta regla se produce cuando la estrella cercana tiene un 1% o menos de las cuentas de la estrella objetivo en todo el rango de la variable. En este caso, sería correcto usar las magnitudes combinadas de la estrella variable y la cercana. Sin embargo, en campos abarrotados, raramente es éste el caso. Peor aún, las variables con grandes rangos (como las miras) pueden ser mucho más brillantes que la estrella cercana en el máximo pero más débiles en el mínimo. Este caso, a menudo, conduce a confusión entre las dos por parte de los observadores y los archivos de la AAVSO tienen como resultado una serie de curvas de luz de mínimo plano ("flat-bottomed").

### *Cerca del horizonte*

Las observaciones efectuadas a baja altura sobre el horizonte también deben evitarse. Los objetos deben observarse solamente cuando la masa de aire sea menor de 2,5 (o su altitud  $>$   $\sim$   $23^{\circ}$ ). Cuando la luz de una estrella tiene que atravesar una sección transversal más gruesa de la atmósfera de la Tierra, su brillo disminuye. Esto se conoce como atenuación o extinción atmosférica. Es posible aplicar correcciones a los datos para compensarla, pero resulta complicado ya que la tasa de atenuación cambia rápidamente a medida que nos acercamos al horizonte. El efecto varía también en función del color de las estrellas que se están midiendo. En algún punto, deberemos aplicar diferentes cantidades de extinción a cada estrella incluso en el mismo campo de visión. El "seeing" también empeora conforme nos acercamos al horizonte.

El espesor de la atmósfera se cuantifica en términos de masa de aire ("airmass"). La masa de aire se define como la longitud de la trayectoria que toma la luz a su paso a través de la atmósfera en relación con la longitud de la trayectoria más corta posible (directamente desde arriba). Por tanto, la masa de aire para un objeto directamente sobre nuestras cabezas es 1 y la masa de aire para algo en el horizonte es muy grande.

Cuando enviemos nuestros datos a la AAVSO, es deseable incluir la masa de aire para cada observación. Si nuestro programa de fotometría no la calcula o no nos es posible obtenerla mediante nuestro programa planetario, podemos estimar el ángulo cenital de nuestro objeto y calcularlo nosotros mismos (ver Recuadro informativo 4.4).

### **Estudio de la imagen**

Antes de comenzar a medir nuestras imágenes, es importante ejecutar por lo menos una ronda de control de calidad inspeccionándolas visualmente. Al hacer esto, podremos darnos cuenta de potenciales problemas con nuestro sistema o nuestros procedimientos así como de condiciones fuera de nuestro control que pueden afectar al resultado final. En algunos casos, aún se podrán usar las imágenes pero en otros no. De todas maneras, nos ahorrará un montón de problemas posteriormente cuando intentemos averiguar por qué una observación es tan diferente del resto.

### *Recuadro informativo 4.4 – Estimación de la masa de aire*

La masa de aire (X) puede aproximarse usando esta fórmula:

$$
X = 1/\cos(\theta)
$$

Donde θ es el ángulo cenital o el ángulo del objeto que se está fotografiando medido directamente sobre nuestras cabezas (Ángulo cenital =  $0^{\circ}$  directamente sobre nuestras cabezas y 90º sobre el horizonte).

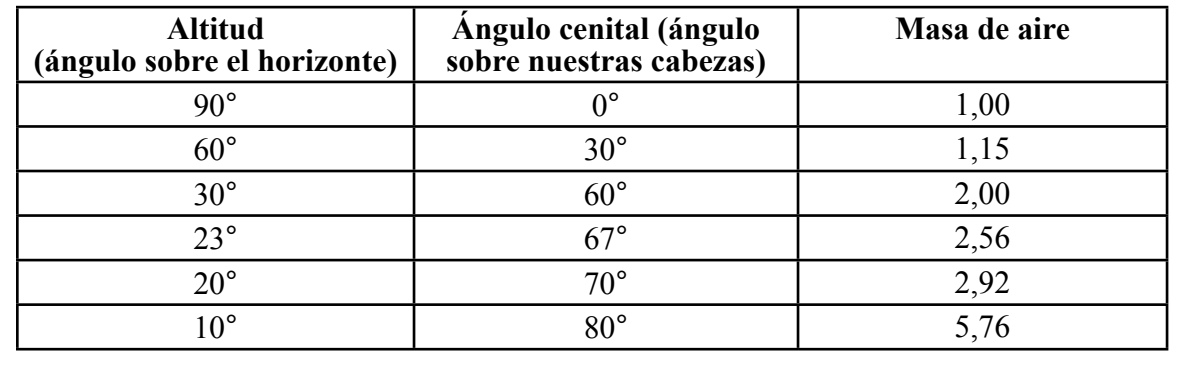

Las siguientes páginas contienen una lista de los problemas comunes con las imágenes y la forma en que se manifiestan. Se pueden encontrar ejemplos de imágenes con estos problemas en las páginas 41–44.

### *Saturación*

Las estrellas demasiado brillantes para el tiempo de exposición sufren frecuentemente de derrame ("blooming"). Es importante notar, sin embargo, que la imagen de una estrella puede estar saturada bastante antes de ver ningún derrame ("blooming"). Para ver si una estrella se ha saturado, verificaremos su número de cuentas ("ADU") en el punto más brillante del centro de la estrella. Puede ser una buena idea hacerlo para la estrella objetivo al igual que para la estrella de verificación y todas las estrellas de comparación que planifiquemos usar. Si el número de cuentas ("ADU") para cualquiera de ellas se acerca o excede la capacidad del píxel ("full-well depth") de la cámara, entonces la estrella está saturada y no debe ser incluida en ninguna medida. Es perfectamente correcto usar otras estrellas no saturadas en el campo siempre y cuando no se vean afectadas por picos de derrame ("blooming spikes") de cualquier estrella saturada.

### *Problemas con los filtros*

La rueda portafiltros dentro de la cámara CCD es una pieza bastante delicada del equipo. A veces la rueda portafiltros puede quedarse "pegada", causando bien que no ruede en absoluto o que rote solo la mitad del recorrido en su posición. Un filtro atascado en una posición parcial de su recorrido a menudo oscurece las estrellas en parte de la imagen. Si la rueda portafiltros no rueda en absoluto, podemos pensar que estamos tomando imágenes en un cierto color cuando en realidad no es así. Esto puede ser más difícil de detectar hasta después de efectuada la fotometría y ver como las magnitudes de las estrellas medidas se comparan con las magnitudes derivadas de otro filtro de color. Si algo carece de sentido, ¡volvamos atrás y comprobémoslo!

### *Luz dispersada*

Los reflejos originados en el interior del tubo del telescopio u otros elementos ópticos pueden causar áreas brillantes, anillos o imágenes estelares dobles que pueden afectar a los resultados. Esto es particularmente evidente cuando la Luna está alta o hay estrellas brillantes o planetas cerca del campo que se está fotografiando.

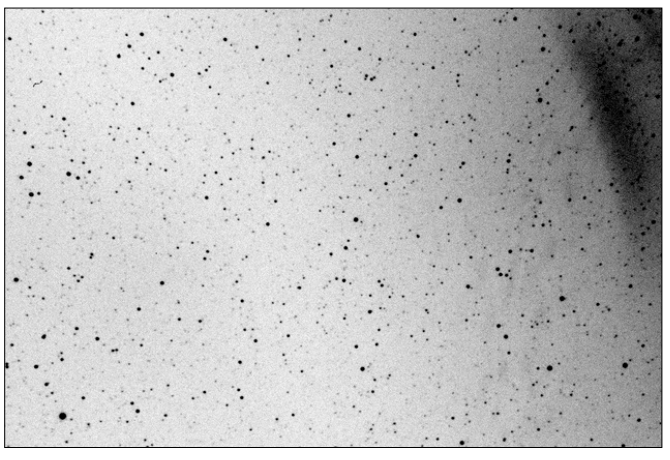

*Imagen en negativo mostrando el efecto de la luz dispersada por la Luna en la esquina superior derecha*

### *Problemas atmosféricos*

Cuando estamos configurando nuestro equipo para una noche de observación, ¡debemos dedicar unos momentos a estudiar el cielo! Anotaremos lo que veamos —especialmente si hay nubes alrededor— y tomaremos notas sobre las condiciones de "seeing" y transparencia. Como es difícil ver nubes finas en un cielo muy oscuro, deberemos considerar anotar lo que vemos durante el crepúsculo o el amanecer.

No siempre es fácil detectar el efecto de nubes finas en las imágenes, pero al estudiar posteriormente los resultados de nuestra fotometría, si sospechamos que algo ha podido ir mal, nuestras notas pueden llegar a ser muy prácticas. En casos excepcionales, una capa nubosa delgada y uniforme puede afectar en la misma medida a la estrella objetivo y a las de comparación que se estén usando y, debido a la forma en que funciona la fotometría diferencial, el efecto se verá cancelado. Sin embargo, raramente se da este caso así que debemos tomar con un alto grado de escepticismo las medidas obtenidas en condiciones meteorológicas cuestionables.

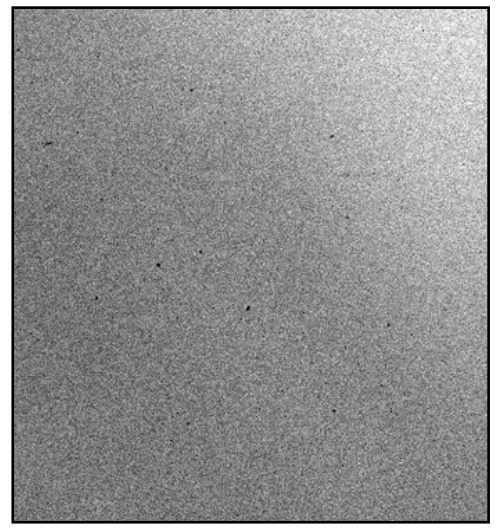

*Nubes en imagen en negativo Curva de luz de VW Cep*

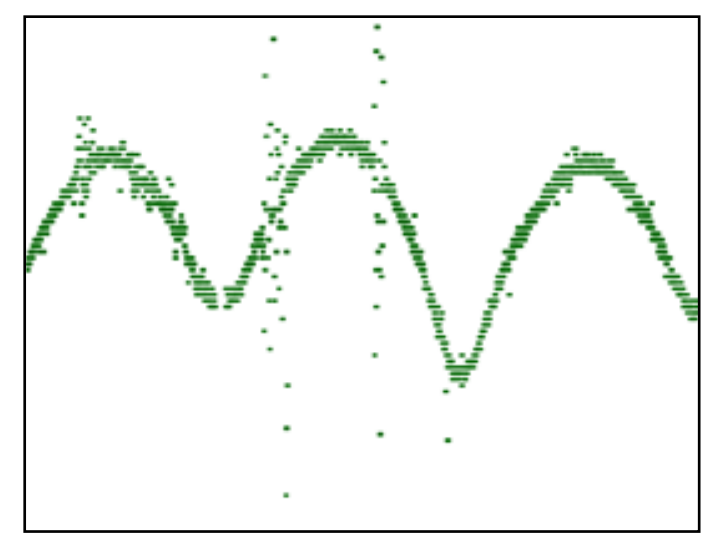

 *mostrando el efecto de las nubes*

### *Rayos cósmicos*

No es inusual ver el efecto de impactos de rayos cósmicos en las imágenes, especialmente si se observa desde una localidad de mayor altitud. Los impactos se manifiestan en las imágenes como pequeñas vetas, rizos o pequeñas y afiladas (1-3 píxeles) manchas brillantes. Se producen al azar y generalmente no representan un problema. Sin embargo, si alguno llega a aterrizar en el círculo de apertura o de señal ("signal circle") o en el anillo de fondo de cielo ("sky annulus") de una estrella que se esté midiendo, el efecto podría ser notable.

### *Aviones/satélites/meteoros*

Al igual que los rayos cósmicos, las trazas de aviones, meteoros y satélites que pasan a través de la imagen no son un problema mientras no estén demasiado cerca de una estrella que se esté midiendo. Si tenemos suficiente mala suerte de que esto suceda, debemos elegir otras estrellas de comparación o dejar de usar por completo esa imagen.

#### *Fantasmas (imágenes residuales de memoria, "residual bulk images" o RBIs)*

Debido a la forma en que funciona el chip de la cámara CCD, si en la imagen hay algún objeto brillante, es posible obtener un "fantasma" ("ghost") del mismo objeto en la siguiente imagen tomada. Podemos afirmar que es un fantasma si tiene la apariencia de una mancha borrosa y se desvanece gradualmente con cada imagen subsiguiente. Generalmente, estos artefactos no significan un problema a menos que interfieran con una estrella que estemos tratando de medir o nos confundan en la identificación del campo. Son más frecuentes con imágenes tomadas usando un filtro rojo (es decir, de banda Rc o Ic). Para evitarlos, podemos tratar de dejar subir la temperatura de la CCD unos minutos para "sangrar" la imagen. Al volver a refrigerar la cámara de nuevo, deberían haber desaparecido. Otra opción posible es mantener cualesquiera objetos brillantes cerca del límite del campo de visión de forma que sea improbable que los fantasmas afecten en nada.

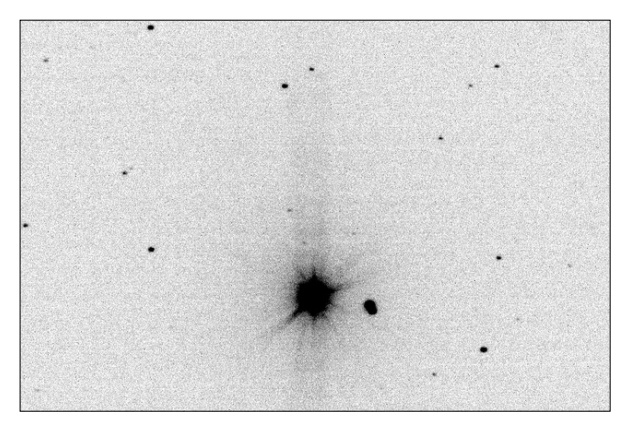

*Imagen en negativo mostrando la estrella brillante DY Eri*

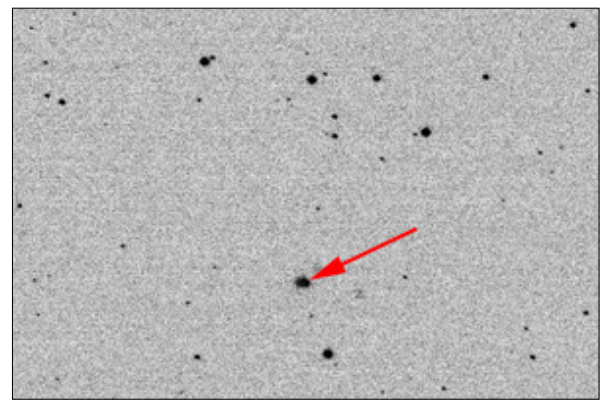

*Imagen tomada a continuación mostrando un "fantasma" ("ghost") de DY Eri en un campo diferente*

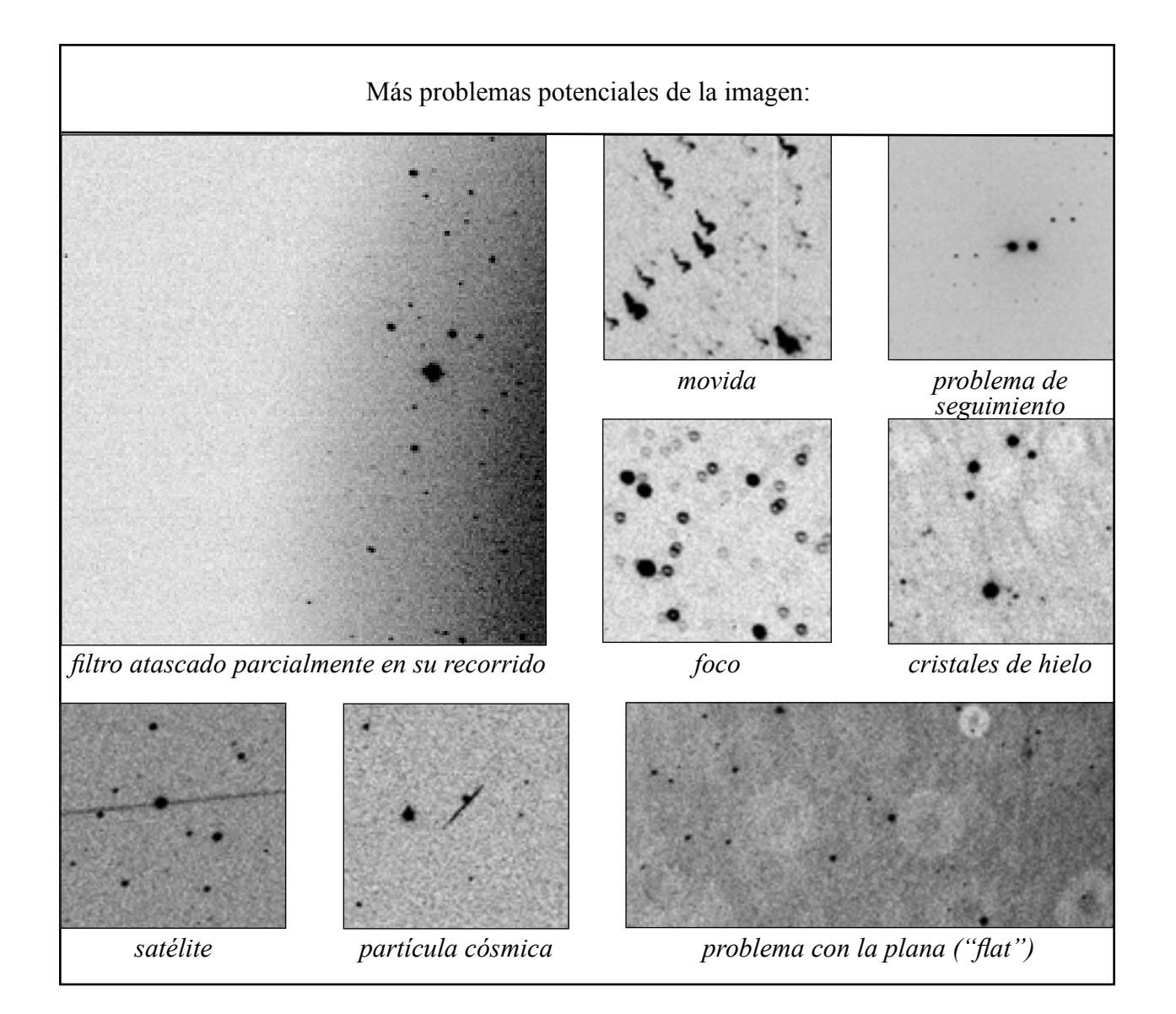